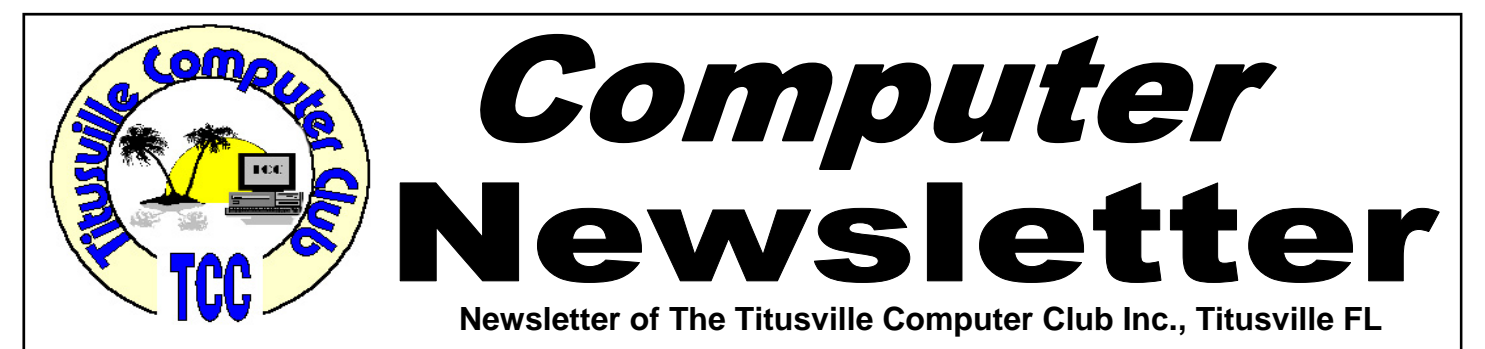

## **From the Prez' Lips ... By Metro Arden, President**

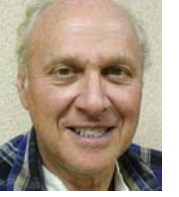

**W** e are coming to the end of another year, only 3 more demos, a couple more business meetings, and the Christmas party. only 3 more demos, a couple more business meetings, and the Christmas party.

I hope everyone can make it to this year's Christmas party in December. Anyone not making it to the regular meetings, try to email me if you are coming, so we can gauge the amount of party platters to order

The strangest thing happened to me while sitting at my computer during one of the larger thunderstorms around the  $8<sup>th</sup>$  or  $9<sup>th</sup>$  of this month. There was really close lightning and thunder. One exceptionally loud and large thunder rang out, and at the same time the sound of thunder came out of my desktop speakers. It crested, then rumbled away, just like the sound from outside. I believe it had to be some sort of induced electrical current. Very strange, and a little frightening. This has never happened before, and not since, that one time.

If you are looking into buying a new laptop, it appears that Staples is having a sale and probably will have a few more before the end of the year. Type in 'Staples.com', then look for *the Computer Research Center, All the tools you need to find the perfect PC.* While you are there, sign up for the 'Weekly Ad'. Most items are free shipping, some are only over \$45. Some time back, I needed something quickly, but didn't have the time to drive over there, (I live in

September 2012 Volume 27, Issue 9

Mims). So I ordered it online, free shipping, and one of their trucks delivered it *the next morning*. All I had to do was walk to my front door, no travel time, no wasted gas. You can't get better service than that.

I still purchase things from 'Buy.com', where a lot of their sale items are also shipped free. The only problem is, I have had to stop looking at their sale items every week, as I always find they have something on sale, that I simply cannot live without. So, now, I just look at the ads if I am in the need for a particular item.

Last item: We need someone to take the position of President, and Secretary for next year. Rodney may take the Vice President job again, but I know he does not like to take notes. Please, give this some thought, and volunteer for the open jobs.

> Till the meeting ...... *Metro*

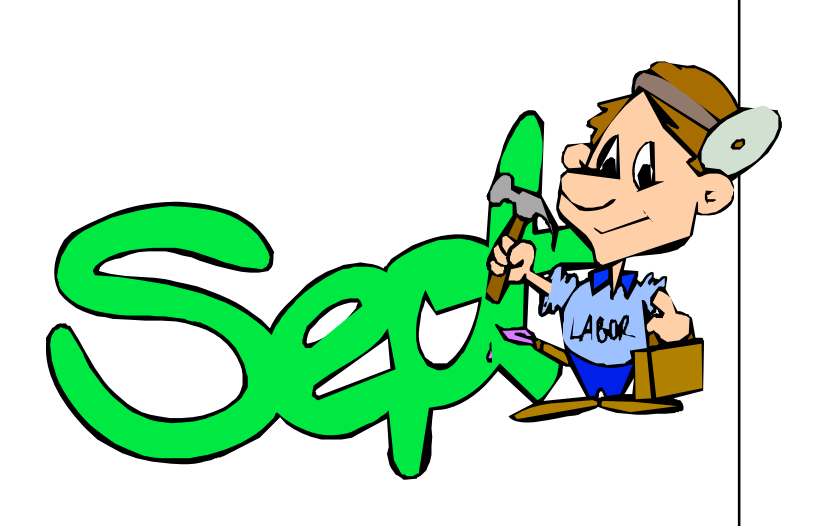

Titusville Computer Club Web Site - www.tccweb.info E-MAIL - *info@tccweb.info*

# TCC Newsletter

is published monthly by the Titusville Computer Club, Inc. Titusville, Florida

### Editor:

Terry Tesdall .................................... 321-806-9945 *Send articles to TerryTesdallSr@yahoo.com (No later than night of 1st club meeting of month)* 

### **Club Officers for 2012**

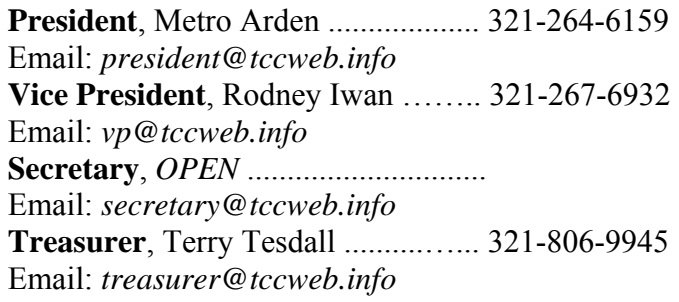

#### **Club Directors**

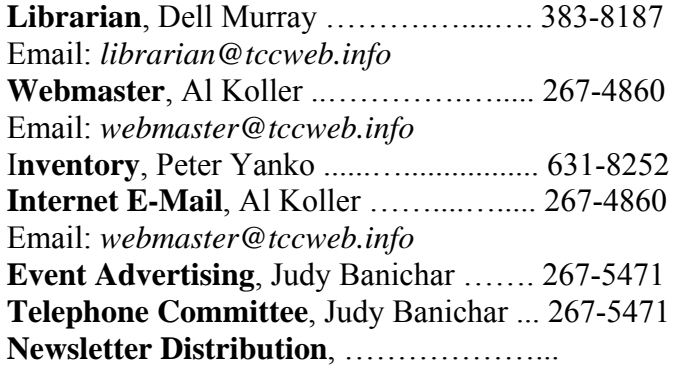

## **Visit www.tccweb.info**

**Supporting Titusville Computer Club** 

**Web based message and file server** 

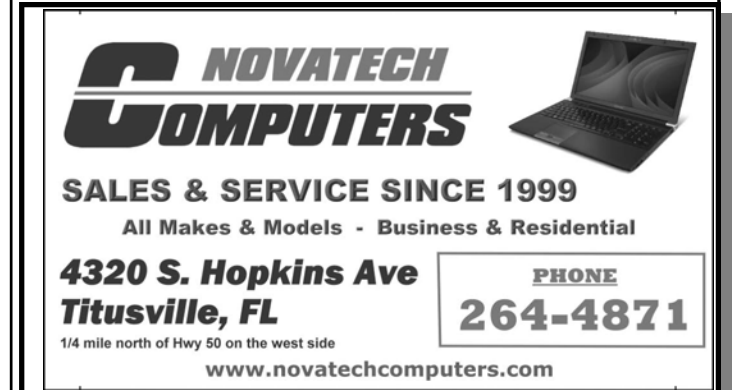

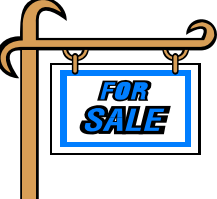

*Club members may advertise computer related items for sale in the club newsletter, without charge. Send info to newsletter editor Terry Tesdall at email: TerryTesdallSr@yahoo.com* 

# **Senior Center Computer Class**

The North Brevard Senior<br>Center, 909 Lane Avenue,<br>Titusville, is planning to<br>offer a small introductory class of Center, 909 Lane Avenue, Titusville, is planning to offer a small introductory class of compute basics for seniors and is looking for volunteers to instruct a two hour seminar. The first hour would deal with computer basics and the second would cover inter-

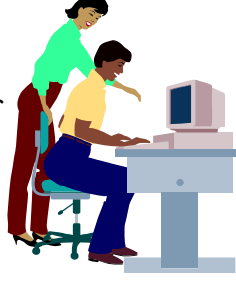

net topics such as browsers and email. The schedule would be at the option of the instructor.

Anyone interested in conducting a seminar should contact a center manager (321-268-2333) between the hours of 9-4 Monday through Friday at the center. Volunteers with computer knowledge wishing to help set up and maintain four computers in the center's multi-purpose room would be welcomed.

# **Demo Meeting Schedule**

- **August 23, 2012 Windows 8 by Keith McAllister**
- **September 27, 2012 Photography by Bob Murray**

**What do YOU want to see?** 

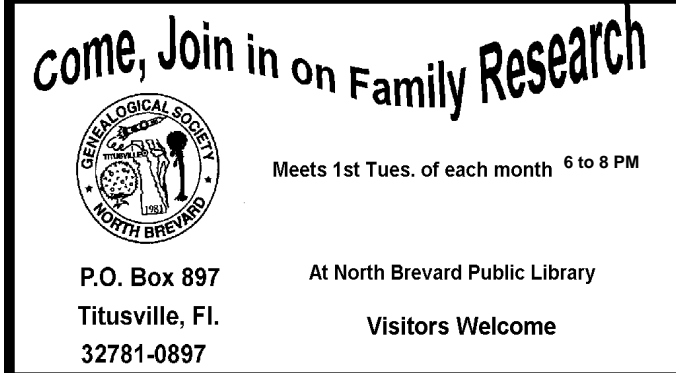

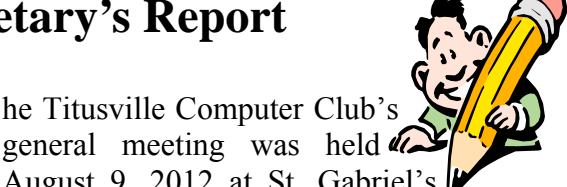

**The Titusville Computer Club's**<br>general meeting was held **a**<br>August 9, 2012 at St. Gabrie August 9, 2012 at St. Gabriel's Church "Bldg 418", Titusville, Florida. P r e s i dent Metro Arden opened the meeting at 7:00 pm with 12 members and no guests. The minutes of the July business meeting were read and approved. The Treasurer's report was read and accepted.

Reminder that the Christmas party is coming up and that we plan to make a donation to the church. It appears that we have sufficient funds for that. It was noted that we only have two paid advertisers in our newsletter.

Metro reminded everyone to start thinking about selecting new officers for the new year.

Terry Tesdall demonstrated a new device he purchased; a vibration speaker. It is a vibrator that can be powered by two AAA cells or USB port and

**Secretary's Report** plugged into the speaker jack on any electronic device with speaker jacks. Just stick it on any cardboard box (it has a reusable adhesive sticker) or Styrofoam container and PRESTO, rather loud and clear audio. He demonstrated it by sticking it to a piece of cardboard about 10 by 14 inches in area. He purchased it at SAM's but it should be available in several places, just Google "Vibration Speaker".

> Some comments made on how a couple of keyboards have failed to display some characters or case change but no solutions suggested.

> One of the members warned of some suspicious phone calls where a so called Microsoft representative wanted to fix their computer problems for a price by remote connections. Of course this would have involved the giving of a credit card number etc. which was wisely declined.

Meeting adjourned.

*Minutes prepared by Rodney Iwan*

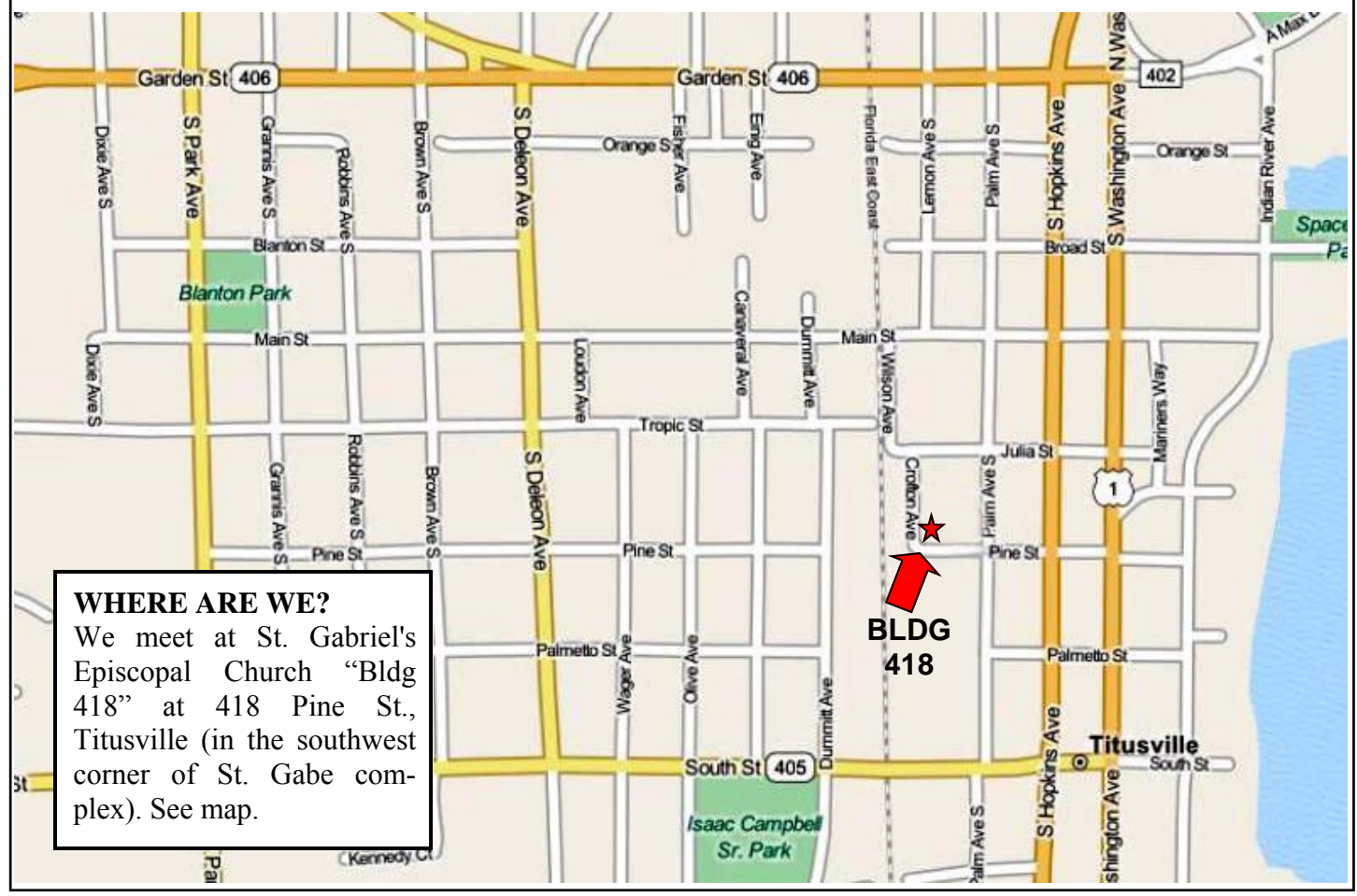

## **A Little More of This and That By Bob Murray**

**As found on the web and other sources.** 

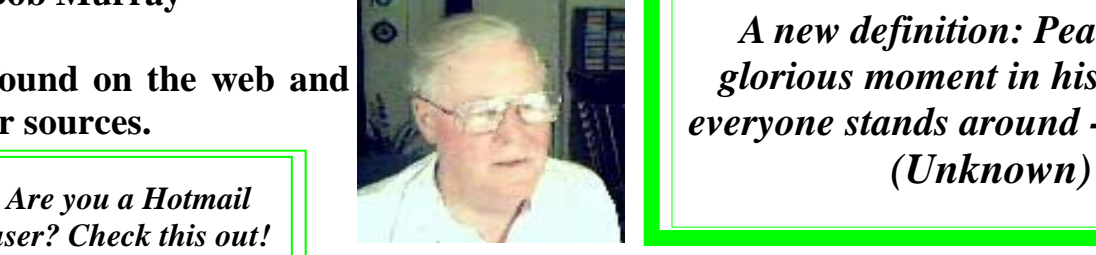

*user? Check this out!* 

**Hotmail Gets a New Outlook**  *From "Askbobrankin.com.* 

icrosoft recently gave Hotmail, its free Webmail service, a major makeover. Even the domain name is changing; Hotmail.com is morphing into Outlook.com. The new look is cleaner, simpler, and aligned with the look and feel of the new Windows 8 interface. Should you make the switch? Let's find out...

### **Outlook.com Replaces Hotmail**

Hotmail is history. And Outlook.com is the cool new webmail kid on the block. Social networks, cloud storage, and Microsoft Office integration are some of the biggest new features. Let's look at these and some other ways in which Outlook.com is different.

Outlook.com is integrated with Facebook, Twitter, and LinkedIn. If you have Hotmail contacts on any of these social networks, Outlook.com can pull their profile pictures, Timelines, and Twitter feeds into your email viewing environment. Facebook Chat is accessible through Outlook.com. Soon, Skype (which Microsoft purchased in 2011) will be added.

Microsoft's SkyDrive cloud storage service is tied into Outlook.com. Instead of attaching huge files to email messages, you can send a SkyDrive link to recipients. Pictures can be displayed in thumbnails, and the recipient can decide whether to download complete files. Your Contacts and Calendar cloud services are also available within Outlook.com. A unique feature of Outlook.com is the ability to view MS Office Word, Excel, and PowerPoint documents using Office Web Apps.

*QUOTE of the month:* 

*A new definition: Peace is that glorious moment in history when everyone stands around -- reloading.* 

## **Internet Explorer 10 Defaults to 'Do Not Track'**

*By John Lister in "infopackets.com", 8/10/2012* 

**M** icrosoft has its "Do Not Track" feature will be switched on by

*Some online advertisers hate this idea!* 

default in the new Internet Explorer 10 (IE10) web browser.

The decision is intended to protect user privacy. However, it has earned a frosty reception from some online advertisers.

The feature was introduced to prevent users' online activity from being reported to third-party groups, a concern when advertisers began gathering information from multiple websites to compile very detailed pictures about what individuals do online.

Since then, browser makers have worked on a variety of measures to combat this capability.

### **"Do Not Track" Asks Advertisers To Stop Monitoring**

Microsoft joined other groups in developing its "Do Not Track" feature, a system that has been adopted in some form by most major browser developers. "Do Not Track" allows the user to set a properly equipped browser so it sends a signal to websites, saying essentially: "I do not want my activity tracked."

It should be noted the feature doesn't use any mechanisms to enforce this request. Instead, Microsoft and other browser makers merely hope to per-

\*\*\*\*\*\*\*\*\*\*\*\*\*\*\*\*\*\*\*\*\*\*\*\*\*\*\*\*\*

#### *(Continued from page 4)*

suade the online advertising community to voluntarily respect the "Do Not Track" request.

It's possible the strategy could eventually gain legal backing. But at the moment there is no legislation in place to force site owners not to track their online visitors. (Source: arstechnica.com)

In the current edition of Internet Explorer 9 (IE9), "Do Not Track" is an optional feature that users must intentionally choose to switch on.

#### **New Browser, New Options**

Microsoft now says that in its new Internet Explorer 10 browser, which is likely to debut about the same time as Windows 8 (October 26, 2012), the "Do Not Track" feature will initially be enabled, and the user will have the option of switching it off.

#### \*\*\*\*\*\*\*\*\*\*\*\*\*\*\*\*\*\*\*\*\*\*\*\*\*\*\*\*\*

## **Cloud Computing Future 'Horrible': Predicts Apple Co-Founder**

*By Brandon Dimmel in "Infopackets.com", 8/9/2012* 

A pple co-founder Steve Wozniak (Woz) sees trouble ahead for cloud computing. The legendary computer pioneer predicts that the idea will encounter "horrible problems" in coming years.

Wozniak, now 61 years old, founded Apple alongside Steve Jobs in the 1970s. Today he often publicly discusses his

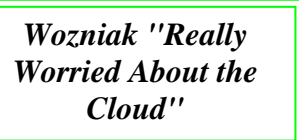

experiences at the iconic Cupertino, California-based company.

At a presentation following the Washington performance of the show "The Agony and Ecstasy of Steve Jobs," Wozniak voiced his opinion of today's "next big thing" -- the cloud. (Source: adelaidenow.com)

**Cloud Computing Becoming a Very Popular Idea**  For those not already familiar with the term, "cloud computing" refers to the online storage of information and provision of processing power, often to relatively small and cheap end-user devices.

Many software firms, including both Apple and Microsoft, have embraced the idea, since it gives users many important capabilities.

These include easy and quick data backup, availability of the same data on many different devices, and updated software without downloads and installation.

Apple offers its users iCloud. Google has developed Google Drive. Microsoft pushes its SkyDrive system. All three employ the same general ideas: users can have some storage space for free, and can get more by paying a set fee.

#### **Wozniak "Really Worried About the Cloud"**

It all sounds great to many people, but Apple's cofounder feels cloud computing is a system ripe for exploitation.

"I really worry about everything going to the cloud," Wozniak said. "I think it's going to be horrendous. I think there are going to be a lot of horrible problems in the next five years."

The major problem for Woz: cloud users are moving sensitive and private data that is stored on a hardware device they own to one that could potentially be accessed by hackers.

Furthermore, it's also possible the companies owning the cloud storage could access users' information for their advantage.

"With the cloud, you don't own anything," Wozniak said. "You already signed it away...I say the more we transfer everything onto the web, onto the cloud, the less we're going to have control over it." (Source: channelnewsasia.com)

# **Switch to a solid-state drive?**

*Kim Komando Tip of the Day, August 10,2012* 

**Q** I have my eye on a laptop that has a solid-state hard drive upgrade option. The solid-state drive adds extra cost and seems to have less space than the regular hard drive, but I'm not sure of the benefit. Could you tell me why I'd want a solid-state drive?

**A** I'm not surprised at your question. Not too long ago, solid-state drives were too small and expensive to make much sense for the average user.

However, between the rise of mobile gadgets and ultra thin laptops like the MacBook Air, solid-state drives are becoming commonplace. Prices are dropping, while storage sizes are going up.

That's good because SSDs are faster, more reliable and more energy efficient than conventional drives. Still, they aren't for everyone.

First, here's a quick refresher on how both technologies work.

A conventional hard disk drive stores information on magnetic plates that spin at high speeds. A small arm moves across the disk to read the data - like a record player.

An SSD is block of flash memory, like an advanced flash drive or memory card. Data is written electronically with no moving parts.

SSDs can find information in about 15 microseconds, compared to 4,000-5,000 microseconds with HDDs. So your computer will boot faster and feel snappier.

The lack of moving parts makes SSDs more reliable - they're not as easily damaged by a fall and don't freeze up. Plus, they're much more energy efficient, which is good for a laptop.

On the other hand, SSDs are still more expensive than HDDs. A 320 gigabyte HDD costs as little as \$60. A similar-sized SSD could cost \$350 or more. That's why most laptops offer SSDs between 64GB and 256GB.

If you're planning on storing a large amount of information, like a huge music or movie library, a larger HDD will be better. Of course, you could always supplement an SDD with an external hard drive.

However, if you need a light, reliable laptop for travel - and

your budget can support it - I think an SSD is a good upgrade.

I said earlier that SSDs are more reliable than HDDs. That's true, but it doesn't mean SSDs can't fail. Over time, they wear out, just like anything else.

That's why it pays to back up your data. You never know when disaster will strike.

# **Singing the YouTube blues?**

*Kim Komando Show Electronic Newsletter, 8/18/2012* 

listener saw in the news recently that Apple<br>will be kicking the YouTube app out of iOS 6.<br>She wants to know how this will affect watch-<br>ing YouTube videos on her iPod touch will be kicking the YouTube app out of iOS 6. She wants to know how this will affect watching YouTube videos on her iPod touch.

First, Apple announced it was dropping Google Maps in iOS 6, and now it's dropping YouTube.

But this isn't necessarily bad news, Anne. The native YouTube app appeared on the first iPhone in 2007 and Apple never had much incentive to improve or update it.

Now that Apple is cutting the app loose, Google is free to build a better YouTube as a third-party app. That's good news for iOS users.

Of course, you can also access YouTube's sleek mobile website at *m.youtube.com* using your iPhone's browser. The only catch is that the YouTube app still launches if you tap a YouTube link in a message or email.

You can get around that by disabling the YouTube app. Tap Settings>>General>>Restrictions. Enable Restrictions by creating a passcode, then slide YouTube to Off.

The YouTube icon will disappear from the home screen. If you change your mind, you can always get the app back by returning to Restrictions.

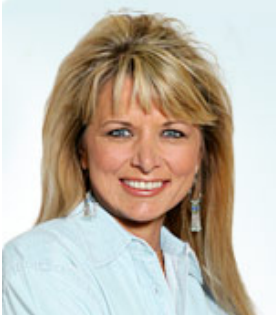

# **If You Build It …. Google and Microsoft follow Apple into the technology hardware market**

*By Harry McCracken, Reprinted from TIME Magazine, August 13, 2012*

The visionary computer scientist Alan Kay<br>declared in 1982, "People who are really se-<br>rious about software, should make their own<br>hardware." His advice is widely cited in technology declared in 1982, "People who are really serious about software, should make their own hardware." His advice is widely cited in technology circles -- and routinely ignored. Among the big players, only Apple has consistently designed its devices top to bottom. That's why it provides the most seamless consumer experiences in the business and dominates the digital-entertainment market. Now that Apple is the planet's most profitable tech company, Google and Microsoft--two outfits that got huge from software and services rather than physical products--are showing a newfound interest in hardware.

Of course, it's tricky for them to do this without ticking off the hardware companies they already partner with. Google has even said flat out that it won't give preferential treatment to Motorola Mobility, the phone maker it just acquired for \$12.5 billion. Instead, Google will keep working in close collaboration with handset makers to create co-branded products based on its Android operating system, such as the Samsung Galaxy Nexus phone and the new Asus -built Nexus 7 tablet.

But in June, Google announced it would start selling the Nexus Q, a \$299 media-streaming gizmo that doesn't compete directly with anything manufactured by its partners. It's the first consumer device to feature Google-designed hardware; it's even made in a facility near the company's Silicon Valley headquarters. Resembling an overgrown Magic 8 Ball, the Q has no buttons or switches. Cable hookups let you connect an HDTV and speakers and stream songs and videos from the cloud via wi-fi. Its big selling point is its sociability: any guest with a smart phone or tablet can add to or reorder the host's playlist. The catch is that those phones and tablets have to be running Android software, and they can fill the Q's queue with music, movies and TV shows only from Google's Play store and YouTube.

The Q is stylish and imaginative--a colorful band around its belly pulsates in concert with music--and so far, interest is outstripping demand. But early re-

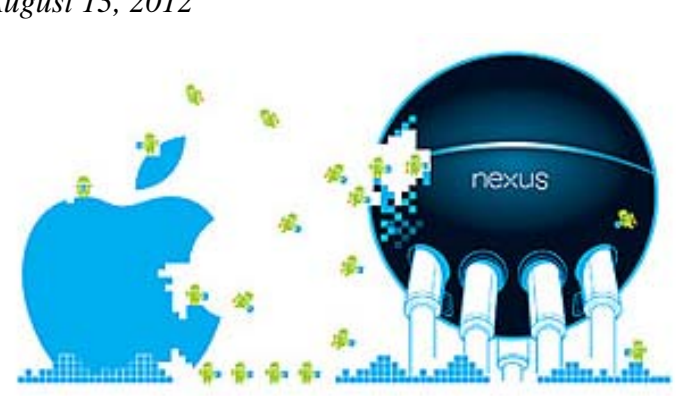

views slammed the software as baffling and far more limited than the \$99 Apple TV box. On July 31, Google announced that it was delaying the Q so it could add more features.

Microsoft has bolder plans for hardware. When Windows 8 ships in October, the operating system will arrive, as usual, on PCs from Dell, HP and other companies. However, it will also be available on Surface, a wildly ambitious line of tablets that Microsoft has created from scratch. A nearly flat keyboard doubles as a cover, connects to the tablet magnetically and uses sensors to provide what Microsoft claims is remarkably comfy typing. Much remains unknown about Surface, including its price. But by attempting to build the next great PC, Microsoft has already dropped a bombshell on the industry it helped invent. Other makers of Windows computers will have to prove, in effect, that Kay was wrong. I wouldn't bet against him.

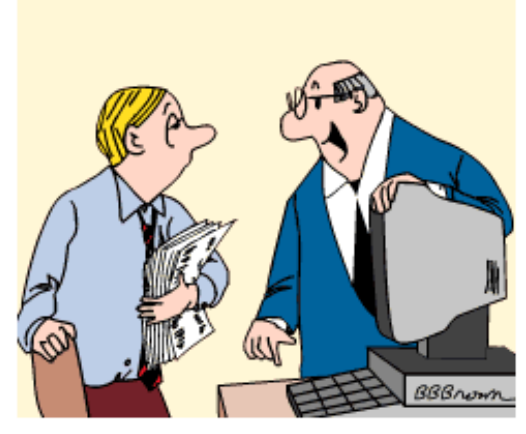

"THIS COMPUTER IS EQUIPPED WITH AN<br>AIRBAG IN CASE YOU FALL ASLEEP! "

# **Microsoft 'Office' a very nice touch**

*Edward C. Baig, USA Today, Reprinted from FLORIDA TODAY, July 21, 2012* 

**Example 18 Years** wears, Microsoft tries to persuade<br>consumers and businesses to trade up not<br>only for the freshest version of Windows but<br>also the newest Office productivity suite consumers and businesses to trade up not only for the freshest version of Windows but also the newest Office productivity suite.

Windows and Office combined, of course, have long filled Microsoft's treasure chest. But moving to a new Office doesn't make sense for everybody even in its present incarnation, the typical user only taps into a fraction of the available features.

As Microsoft ushers in the Windows 8 era while simultaneously making the case for the new Word (word processing), Excel (spreadsheet), PowerPoint (presentations), Outlook (mail and calendar) and the other programs that collectively make up Office, the world in which the company competes is undergoing seismic shifts. Rivals such as Google are pushing cloud-computing alternatives to Office. Fueled by the popularity of tablets and smartphones, often at the expense of regular PCs, touch computing is fast gaining equal billing with the mouse and keyboard.

The "customer preview" of Office that Microsoft CEO Steve Ballmer unveils at a San Francisco event on Monday — and that I've had a chance to check out on a Samsung slate running Windows 8 — reflects the changes. The new Office is touch-friendly and meant to make nice on Windows Phones, tablets, traditional PCs and, yes, Macs. (Microsoft hasn't said anything about Office for the iPad.) Inking — the ability to draw with a pen or finger — is built into the various programs.

More than ever you're encouraged to exploit Office online. So while you can buy desktop Office software as before, Microsoft is pushing a subscriptionbased business model tied to the company's Office 365 cloud service. There's an Office 365 Home Premium preview version that will let you install Office on up to five PCs and get an additional 20 gigabytes of online storage via Microsoft's SkyDrive service. In addition to Word, PowerPoint, Excel and Outlook, you get OneNote (note-taking), Access (database) and Publisher. It's worth noting that the final version of Office 365 will give subscribers access to Office for Mac.

Microsoft also says its recently announced Windows

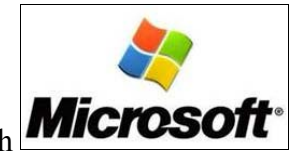

RT tablets will come with **Microsoft** Word, Excel, PowerPoint and OneNote.

Microsoft isn't saying when the new Office will ship for real or what it will cost. It's a good bet that it will be in the fall, probably soon after the official Windows 8 launch. While the latest Office is designed to take advantage of Windows 8, it will work with Windows 7 computers, too. But here's a big change for a company that has traditionally stuck with, and at times been burdened by, its "legacy" past: The new Office will not work on Windows XP, much less more-ancient versions of Windows.

You can download the Office preview at office.com/ preview. You'll receive a 60-day expiration notice once Office becomes generally available.

Up to now, the new Office has been identified by the code name Office 15. But the individual programs in the suite go by Word 2013, Excel 2013 and so on.

I want to hear about pricing and test the final version of Office (and Windows 8) before choosing whether the upgrade makes sense. But in moving toward making its venerable suite more touch- and onlinefriendly, Microsoft is taking Office in the right direction.

## **When will laptops have new Wi-Fi?**

*Kim Komando Show Electronic Newsletter, 8/18/2012* 

A listener is in the market for a new laptop, but wants to wait for one that is 802.11ac compatible. He wonders when those will be out.

I'm excited about the new Wi-Fi standard as well. Experts say 802.11ac Wi-Fi will bring blazing-fast speeds and reduced power consumption.

Sadly, while some new routers and USB devices support it, 802.11ac won't be generally available in laptops and mobile gadgets until 2013.

Several companies, such as ASUS, say they have laptops with 802.11ac coming "soon." But I wouldn't expect to see them until Christmas or afterward.

Plus, it will be in only the most expensive laptops to start. So, be prepared to spend a few bucks for it.

## **Cloud Control: Apple's iCloud is a great service - and a blow to the power of the PC ….**

#### *(Continued from page 10)*

a document, write an e-mail, buy a song — same deal: it gets backed up in doggie heaven and automatically redistributed across your personal hardware collection, no cumbersome USB synching required. Apple has struggled with cloud computing in the past — iCloud is the successor to MobileMe, which followed .Mac, which replaced iDisk — but this is the breakthrough, bolder and simpler than its forebears. It should launch this fall.

As more and more of your data and software evaporate off your hard drive and ascend into the cloud, keep an eye on the larger trend that's developing here and the trade-offs that come with it. You can see why Apple's doing this. The more of your stuff that lives on its servers, the easier it is for Apple to manage its vast empire of users and devices and keep track of what they're doing. Cloud computing gives Apple control, and if there's one thing Jobs likes, it's control.

Consumers get something out of it too: convenience. But in some ways, the cloud is a step backward. It harks back to computing's primordial past, when everything was cloud computing — dumb terminals connected to central mainframes. When personal

### **Club Meetings**

Club meetings are held on the 2nd and 4th Thursday of each month starting at 7:00 PM. We meet at St. Gabriel's Episcopal Church "Bldg 418" at 418 Pine St., Titusville (in the southwest corner of St. Gabe complex). Everyone is welcome.

#### **Article Contribution**

If you wish to contribute an article for publication in this newsletter*,* please submit the article no later than the 1st club meeting of the month. Articles may be given to the editor at any club meeting or e-mailed to the editor (TerryTesdallSr@yahoo.com). Articles are subject to editing.

computers arrived, the power those mainframes once wielded migrated outward onto them, but now it appears to be reversing course. This is a big change, as Jobs pointed out. "We're going to demote the PC and Mac to just be a device. We're going to move the hub, the center of your digital life, to the cloud," he said.

The thing is, I'm not sure I want my computer to be just a device. Cloud computing goes hand in hand with another trend: the netbookization and iPadization of the PC, with its transformation into a beautifully designed but lobotomized device that relies on an Internet umbilical cord to do most of its actual computing. Personally, I prefer my computer to be a computer, not a pad or a pod. I like my data and my processing power and my digital life to be with me, where I have control. So far, it's possible to have it both ways — feet on the ground, head in the cloud — but down the line, users may be forced to decide: Is keeping control of your data worth a little inconvenience?

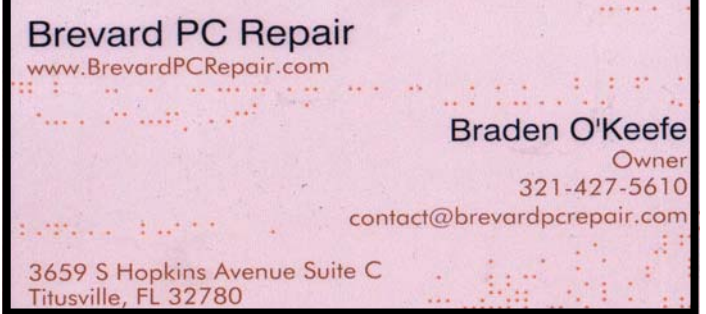

### **Advertising Rates**

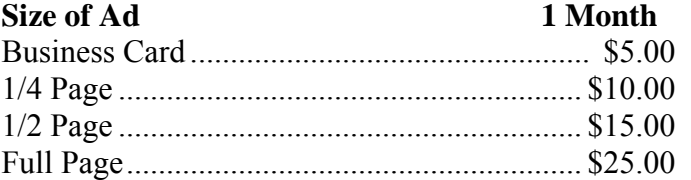

Ads must be submitted by the 1st Club meeting of each month in order to be included in the following month.

#### **Support our Advertisers**

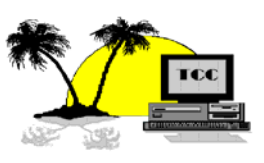

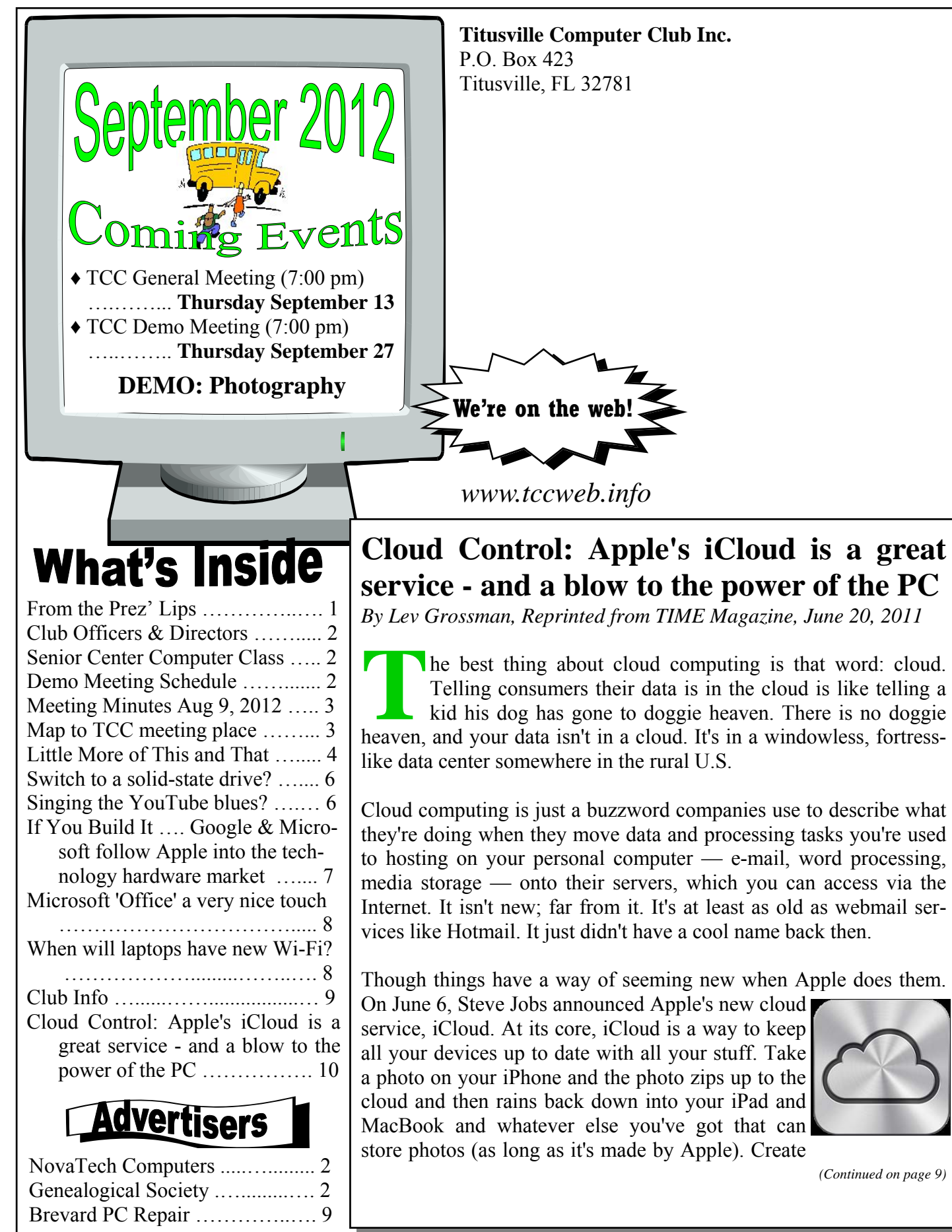